## **Reboot Command**

July 2021

## Introduction

The RX1 runs (at this time) on CentOS, and there are a couple of ways you can reboot the unit. From the command line you can issue the reboot command, or from the UI you can use the reboot button. There is a script however that can be used to reboot the unit, and this does a complete shutdown, and start up of the unit, the same as if the unit had been powered off, then on again.

## **Reboot Script**

The reboot script is called rx1\_power\_cycle.sh and lives in the /opt/ericsson/mfcp/ location.

To use the script, from the command line simply enter the following:

sudo /opt/ericsson/mfcp/rx1\_power\_cycle.sh

If prompted, enter the relevant password for the logged in user (probably 2uy4&C)

The unit will now shutdown and power back on, give the unit a little time to shutdown as it will have to stop all running services first.

From:

http://cameraangle.co.uk/ - WalkerWiki - wiki.alanwalker.uk

Permanent link

 $http://cameraangle.co.uk/doku.php?id = reboot\_command$ 

Last update: 2023/03/09 22:35

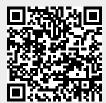